## CSE 100: Introduction to Computer Systems

#### Tanvir Ahmed Khan

Department of Computer Science and Engineering Bangladesh University of Engineering and Technology.

August 23, 2014

**KORK STRATER STRAKER** 

# Today's Topic

তুমি বরুণা হলে হবো আমি সুনীল তুমি আকাশ হলে হবো শংখচীল

#### Today's Topic

তুমি বরুণা হলে হবো আমি সুনীল তুমি আকাশ হলে হবো শংখচীল

যদি তুমি == বরুণা আমি  $=$  সুনীল যদি তুমি == আকাশ আমি  $=$  শংখচীল

K ロ ▶ K @ ▶ K 할 > K 할 > 1 할 > 1 이익어

# Today's Topic

#### **Conditionals**

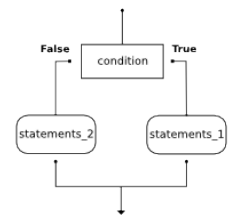

K ロ ▶ K @ ▶ K 할 ▶ K 할 ▶ | 할 | ⊙Q @

 $\blacktriangleright$  True  $\blacktriangleright$  False

K ロ ▶ K @ ▶ K 할 ▶ K 할 ▶ ... 할 ... 9 Q Q ·

>>> print(True) True >>> print(False) False

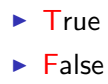

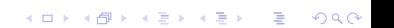

>>> print(True) True >>> print(False) False >>> print(type(False))

K ロ ▶ K @ ▶ K 할 ▶ K 할 ▶ ... 할 → 9 Q @

#### $\blacktriangleright$  True  $\blacktriangleright$  False

>>> print(True) True >>> print(False) False >>> print(type(False)) <class 'bool'>

K ロ ▶ K @ ▶ K 할 ▶ K 할 ▶ ... 할 → 9 Q @

 $\blacktriangleright$  True  $\blacktriangleright$  False

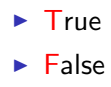

>>> print(True) True >>> print(False) False >>> print(type(False)) <class 'bool'> >>> print(type('True'))

K ロ ▶ K @ ▶ K 할 > K 할 > 1 할 > 1 이익어

 $\blacktriangleright$  True  $\blacktriangleright$  False >>> print(True) True >>> print(False) False >>> print(type(False)) <class 'bool'> >>> print(type('True')) <class 'str'>

K ロ ▶ K @ ▶ K 할 > K 할 > 1 할 > 1 이익어

 $\blacktriangleright$  True  $\blacktriangleright$  False >>> print(True) True >>> print(False) False >>> print(type(False)) <class 'bool'> >>> print(type('True')) <class 'str'> >>> print(type(True)) <class 'bool'>

**KORK STRATER STRAKER** 

K ロ K K (메 K K X B K X B H X B K O Q Q C

 $\blacktriangleright$  results into a boolean value

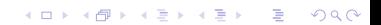

 $\gg$  print  $(3 == 3)$ True >>>  $print(3 == 1)$ False

K ロ ▶ K @ ▶ K 할 X X 할 X | 할 X 1 9 Q Q ^

 $\blacktriangleright$  results into a boolean value

 $\blacktriangleright$  results into a boolean value

 $\gg$  print  $(3 == 3)$ True >>>  $print(3 == 1)$ False >>> print('CSE 100' == 'CSE 100') True

K ロ ▶ K @ ▶ K 할 > K 할 > 1 할 > 1 이익어

# Relational Operators

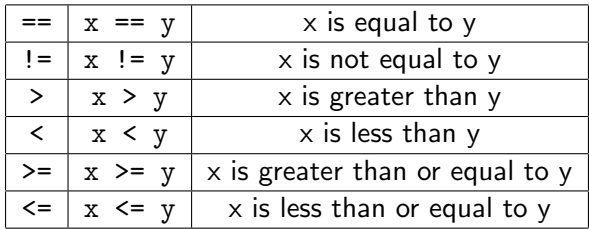

K ロ ▶ K @ ▶ K 할 > K 할 > 1 할 > 1 ⊙ 9 Q @

# Relational Operators

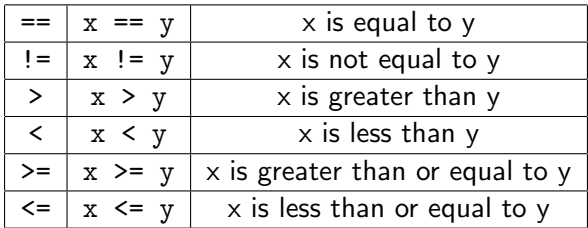

K ロ ▶ K @ ▶ K 할 ▶ K 할 ▶ ... 할 ... 9 Q Q ·

\*\*\*  $==$  is different from  $=$ 

#### Relational Operators

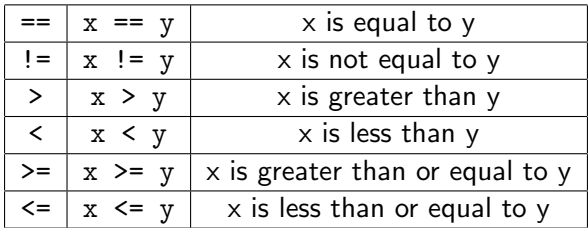

イロト イ御 トイミト イミト ニミー りんぴ

\*\*\*  $==$  is different from  $=$ \*\*\* no such thing as =< or =>

# Quick Quiz

Valid Boolean Expression?

- 1. True
- $2. \ 2 == 1$
- 3. "False"
- 4.  $21 + 60$
- 5. 'Python' == 'python'

K ロ X イロ X K ミ X K ミ X ミ → S V C Y C

# Quick Quiz

Valid Boolean Expression?

- 1. True
- $2. \ 2 == 1$
- 3. "False"
- 4.  $21 + 60$
- 5. 'Python'  $==$  'python'

K ロ ▶ K @ ▶ K 할 ▶ K 할 ▶ | 할 | © 9 Q @

**F** and

 $\triangleright$  or

 $\blacktriangleright$  not

 $>> x = 3$ >>>  $print(x > 1 and x <$ 21)

イロト イ御 トイミト イミト ニミー りんぴ

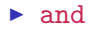

#### $\triangleright$  or

#### $\blacktriangleright$  not

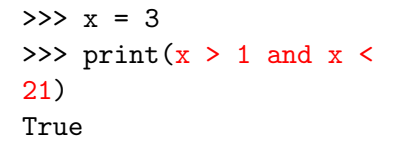

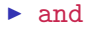

- $\triangleright$  or
- $\blacktriangleright$  not

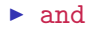

- $\triangleright$  or
- $\blacktriangleright$  not

 $>> x = 3$ >>>  $print(x > 1 and x <$ 21) True  $>>$  n = 25 >>> print(n % 2 == 0 or not n  $% 5 == 0$ 

K ロ ▶ K @ ▶ K 할 ▶ K 할 ▶ ... 할 → 9 Q @

 $\blacktriangleright$  and

 $\triangleright$  or

 $\blacktriangleright$  not

 $>> x = 3$ >>>  $print(x > 1 and x <$ 21) True  $>>$  n = 25 >>> print(n % 2 == 0 or not n  $\%$  5 == 0) False

K ロ ▶ K @ ▶ K 할 ▶ K 할 ▶ ... 할 → 9 Q @

Your student id is x, expression to check-

K ロ ▶ K @ ▶ K 할 ▶ K 할 ▶ ... 할 ... 9 Q Q ·

Your student id is x, expression to check-

K ロ ▶ K @ ▶ K 할 ▶ K 할 ▶ | 할 | ⊙Q @

 $\blacktriangleright$  you are in section B.

Your student id is x, expression to check-

K ロ K K (P) K (E) K (E) X (E) X (P) K (P)

- $\blacktriangleright$  you are in section B.
- $\blacktriangleright$  you are in lab section B2

Your student id is x, expression to check-

K ロ ▶ K @ ▶ K 할 > K 할 > 1 할 > 1 이익어

- $\blacktriangleright$  you are in section B.
- $\triangleright$  you are in lab section B2
- $\triangleright$  you are not in lab section B1

## Precedence & Associativity of Operators

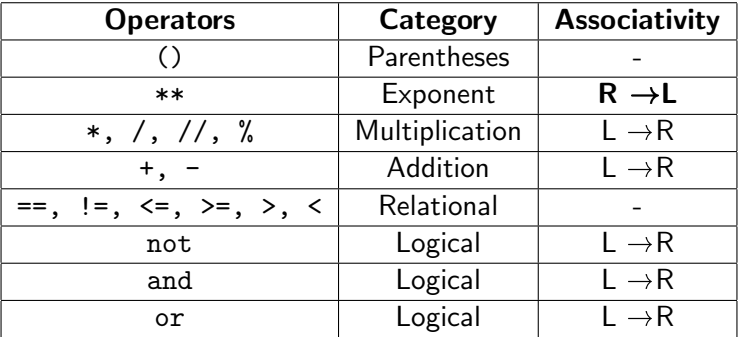

**K ロ X イロ X X を X X を X と ミ X の Q Q へ** 

#### $5+18//3*2**2**3-1 = ?$

- 1. 388
- 2. 1540
- 3. 4

#### 5+18//3\*2\*\*2\*\*3-1

イロト イ御 トイミト イミト ニミー りんぴ

#### $5+18//3*2**2**3-1 = ?$

- 1. 388
- 2. 1540
- 3. 4

5+18//3\*2\*\*2\*\*3-1 5+18//3\*2\*\*2\*\*3-1 5+18//3\*2\*\*8-1

K ロ ▶ K @ ▶ K 할 ▶ K 할 ▶ 이 할 → 9 Q Q →

#### $5+18//3*2**2**3-1 = ?$

- 1. 388
- 2. 1540
- 3. 4

5+18//3\*2\*\*2\*\*3-1 5+18//3\*2\*\*2\*\*3-1 5+18//3\*2\*\*8-1 5+18//3\*2\*\*8-1 5+18//3\*256-1

K ロ ▶ K @ ▶ K 할 > K 할 > 1 할 > 1 이익어

 $5+18//3*2**2**3-1 = ?$ 

- 1. 388
- 2. 1540
- 3. 4

- $5+18$ //3\*2\*\*2\*\*3-1 = ?
	- 1. 388
	- 2. 1540
	- 3. 4

5+18//3\*2\*\*2\*\*3-1 5+18//3\*2\*\*2\*\*3-1 5+18//3\*2\*\*8-1 5+18//3\*2\*\*8-1 5+18//3\*256-1 5+18//3\*256-1

K ロ ▶ K @ ▶ K 할 > K 할 > 1 할 > 1 이익어

5+6\*256-1

 $5+18$ //3\*2\*\*2\*\*3-1 = ?

- 1. 388
- 2. 1540
- 3. 4

5+18//3\*2\*\*2\*\*3-1 5+18//3\*2\*\*2\*\*3-1 5+18//3\*2\*\*8-1 5+18//3\*2\*\*8-1 5+18//3\*256-1 5+18//3\*256-1 5+6\*256-1 5+6\*256-1 5+1536-1

 $5+18$ //3\*2\*\*2\*\*3-1 = ?

- 1. 388
- 2. 1540
- 3. 4

5+18//3\*2\*\*2\*\*3-1 5+18//3\*2\*\*2\*\*3-1 5+18//3\*2\*\*8-1 5+18//3\*2\*\*8-1 5+18//3\*256-1 5+18//3\*256-1 5+6\*256-1 5+6\*256-1 5+1536-1 5+1536-1 1541-1

 $5+18$ //3\*2\*\*2\*\*3-1 = ?

- 1. 388
- 2. 1540
- 3. 4

5+18//3\*2\*\*2\*\*3-1 5+18//3\*2\*\*2\*\*3-1 5+18//3\*2\*\*8-1 5+18//3\*2\*\*8-1 5+18//3\*256-1 5+18//3\*256-1 5+6\*256-1 5+6\*256-1 5+1536-1 5+1536-1 1541-1 1540

# At Last!

K ロ ▶ K @ ▶ K 할 ▶ K 할 ▶ ... 할 ... 9 Q Q ·

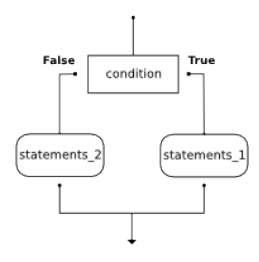

K ロ ▶ K @ ▶ K 할 ▶ K 할 ▶ | 할 | © 9 Q @

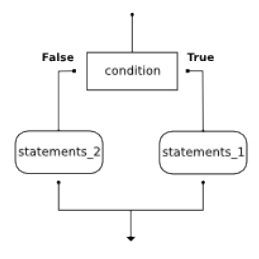

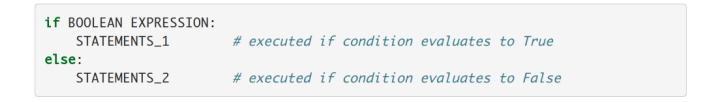

```
6id = 100\overline{7}8 if id % 2 == 0:
       section = 'B'\overline{9}print("Your section is", section)
10
11
        pass
12 else:
13\text{section} = 'A'14
       print("Your section is", section)
\overline{15}pass
```
 $6id = 100$  $\overline{7}$  $8$  if id % 2 == 0:  $section = 'B'$  $\overline{9}$ print("Your section is", section) 10 11 pass  $12$  else:  $13$  $section = 'A'$ 14 print("Your section is", section)  $\overline{15}$ pass

#### Your section is B

```
6 id = 101\overline{7}8 if id % 2 == 0:
      section = 'B'\overline{9}print("Your section is", section)
10
11
       pass
12 else:
13
      section = 'A'14
       print("Your section is", section)
15
       pass
```
K ロ ▶ K @ ▶ K 할 ▶ K 할 ▶ | 할 | © 9 Q @

```
6 id = 101\overline{7}8 if id % 2 == 0:
       section = 'B'\overline{9}print("Your section is", section)
10
11
       pass
12 else:
13
       section = 'A'14
       print("Your section is", section)
\frac{15}{15}pass
```
Your section is A

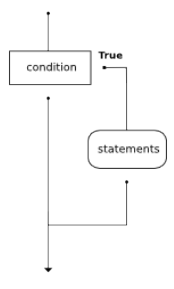

K □ ▶ K @ ▶ K 할 ▶ K 할 ▶ | 할 | K 9 Q Q ·

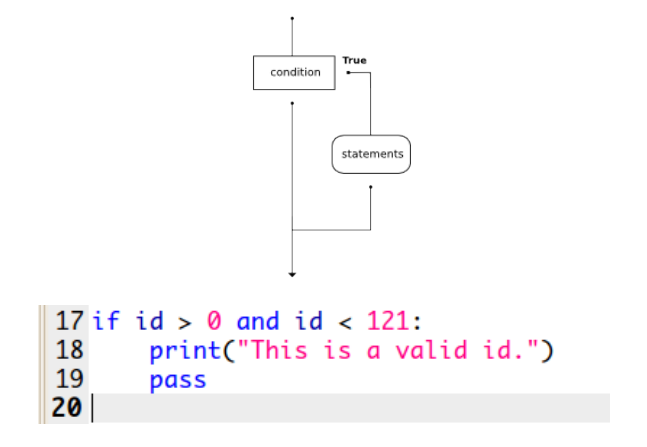

## Chained Conditionals

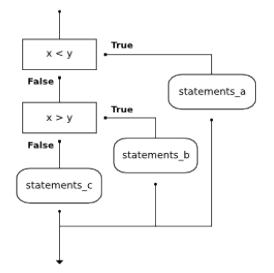

K ロ ▶ K @ ▶ K 할 ▶ K 할 ▶ | 할 | © 9 Q @

## Chained Conditionals

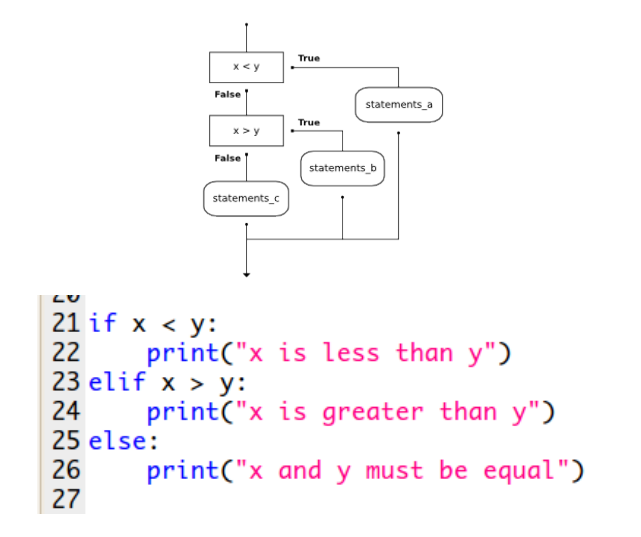

#### Nested Conditionals

```
32 if std id % 2 == 0:
33
    if std_id < 61:
34
          print("Sessional, B1")
35
      else:
36
          print("Sessional, B2")
37 else:
38
      if std id < 61:
39
          print("Sessional, A1")
40
      else:
41
          print("Sessional, A2")
A
```
#### Practice Problems

 $\blacktriangleright$  Find only the real solutions of the quadratic equation.

KO KKOK KEK KEK LE I DAG

 $\blacktriangleright$  Test whether a given year is leap year or not.